$<<$  Authorware7.0  $>$ 

, tushu007.com

- << Authorware7.0 >>
- 13 ISBN 9787115152213
- 10 ISBN 7115152217

出版时间:2006-12

页数:327

PDF

更多资源请访问:http://www.tushu007.com

, tushu007.com

 $<<$  Authorware7.0  $>$ 

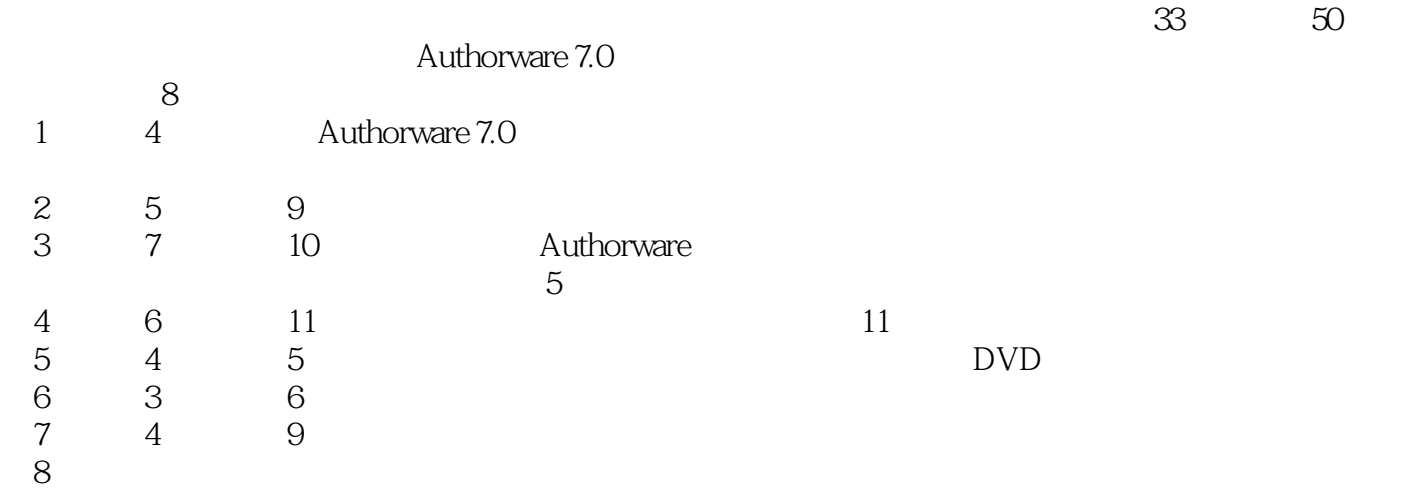

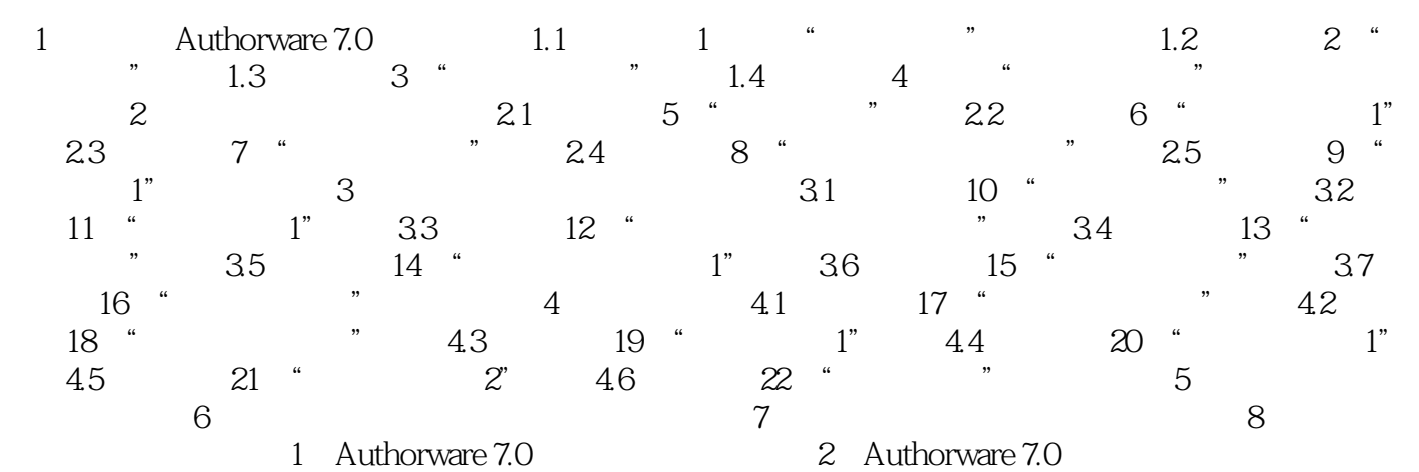

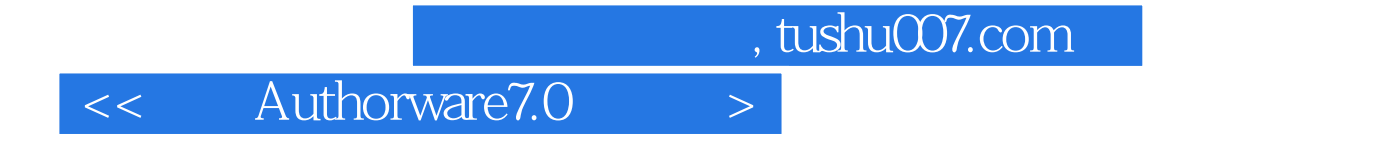

本站所提供下载的PDF图书仅提供预览和简介,请支持正版图书。

更多资源请访问:http://www.tushu007.com